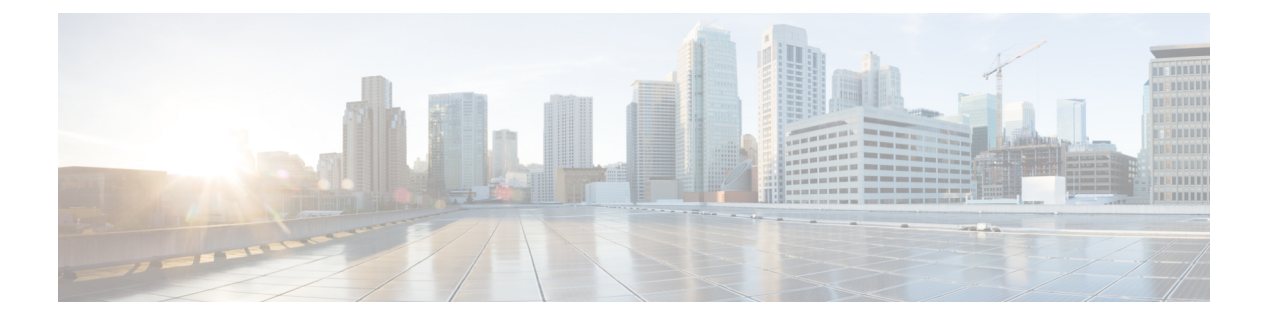

## **M Commands**

• [management,](#page-1-0) page 2

 $\overline{\phantom{a}}$ 

## <span id="page-1-0"></span>**management**

To configure a switch virtual interface (SVI) that should be used for in-band management, use the **management** command. To remove the in-band management access to a VLAN interface IP address, use the **no** form of this command.

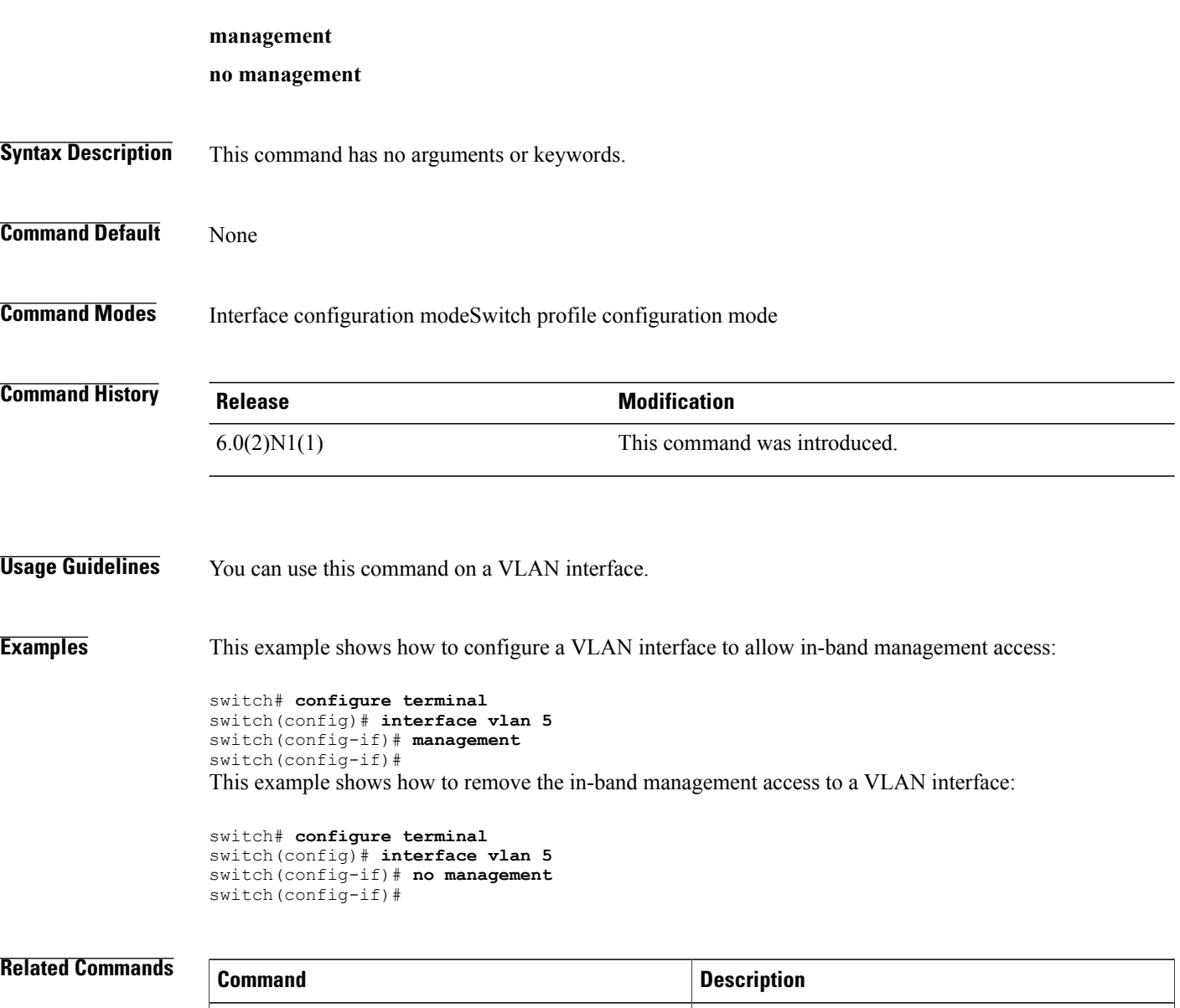

Displays the running configuration information for

T

an interface.

**show running-config interface**